SAPIENZA Universit`a di Roma A.A. 2008-2009 Facoltà di Ingegneria Corso di Laurea in Ingegneria Informatica

#### Esercitazioni di Progettazione del Software (Canale A-L)

Diagrammi delle Attività (3)

Fabio Patrizi

# Requisiti

Si vuole realizzare un'applicazione per distributori automatici di alimenti. Ciascun alimento è caratterizzato dal nome, dal prezzo <sup>e</sup> dalla data di scadenza. Esistono solo due tipi di alimenti: cibi <sup>e</sup> bevande. Dei primi interessa il peso (in grammi) mentre delle seconde il volume (in cc). Durante ciascun acquisto (vedi sotto), l'applicazione mantiene uno scontrino aggiornato. Ogni scontrino comprende gli alimenti acquistati con le relative quantità, ed è caratterizzato da un numero progressivo, dalla data di emissione e dal totale della spesa effettuata, calcolata a partire dagli alimenti che comprende e dalle rispettive quantità. Inoltre, l'applicazione deve mettere a disposizione un'operazione che restituisca la quantità venduta, fino al momento di esecuzione dell'operazione stessa, di un alimento fornito in input.

L'interazione ha luogo tramite interfaccia grafica. All'inizio della sessione d'acquisto, l'applicazione chiede all'utente se ha intenzione di acquistare cibi <sup>o</sup> bevande. Se l'utente decide di non comprare nulla la sessione termina. Viceversa, se l'utente desidera acquistare cibi <sup>o</sup> bevande (eventualmente entrambi), viene creato un nuovo scontrino vuoto, con opportuno numero (progressivo) <sup>e</sup> data di emissione, <sup>e</sup> l'applicazione mostra le interfacce per l'acquisto degli alimenti indicati. Nel caso si vogliano acquistare sia cibi che bevande, vengono mostrate due interfacce, una per i cibi ed una per le bevande. Esse permettono di specificare un alimento e la quantità che se ne vuole acquistare. L'interazione può aver luogo contemporaneamente sia con l'una che con l'altra interfaccia.

Ogni volta che l'utente seleziona un nuovo alimento per l'acquisto, lo scontrino viene aggiornato con l'alimento scelto e la relativa quantità. Dopodiché, l'applicazione chiede all'utente se ha intenzione di comprare un altro alimento dello stesso tipo. In caso affermativo, ha luogo una nuova iterazione (durante la quale l'utente può acquistare un altro alimento dello stesso tipo appena acquistato). In caso contrario, non sarà più possibile acquistare nuovi alimenti dello stesso tipo, durante la sessione d'acquisto corrente.

Quando l'utente non ha più intenzione di acquistare cibi né bevande, l'applicazione mostra i dettagli dello scontrino con la spesa totale, <sup>e</sup> la sessione d'acquisto termina.

Si richiede di completare il codice delle classi: AttivitaSottoramoBevanda, AttivitaSottoramoCibo, Scontrino, OperazioniUtente, TipoLinkComprende, ManagerComprende, LeggiScontrino, FinestraPrincipaleListener, in maniera tale da soddisfare i requisiti sopra descritti.

#### Diagramma UML delle Classi

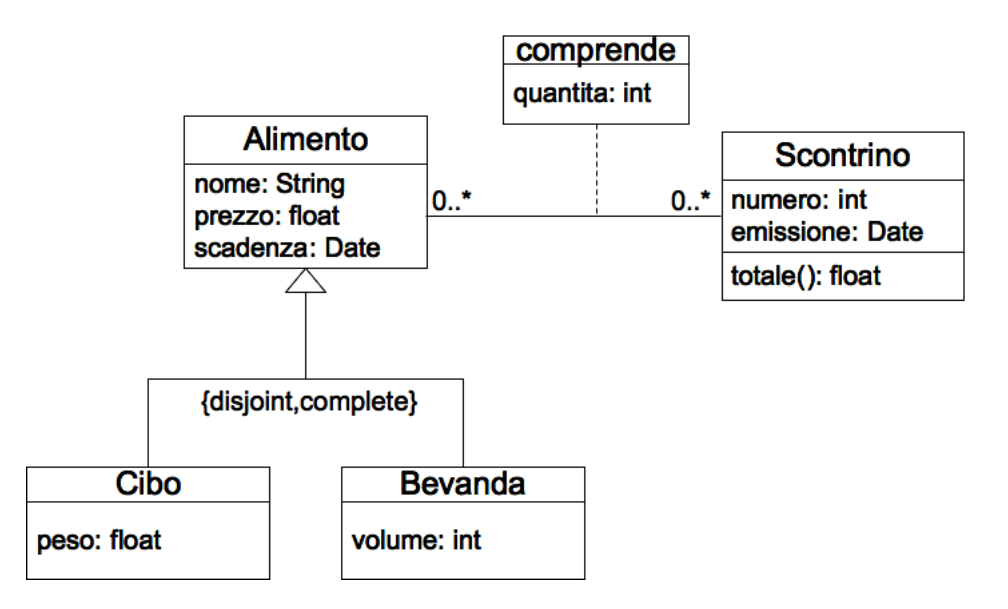

#### Diagramma delle Attività

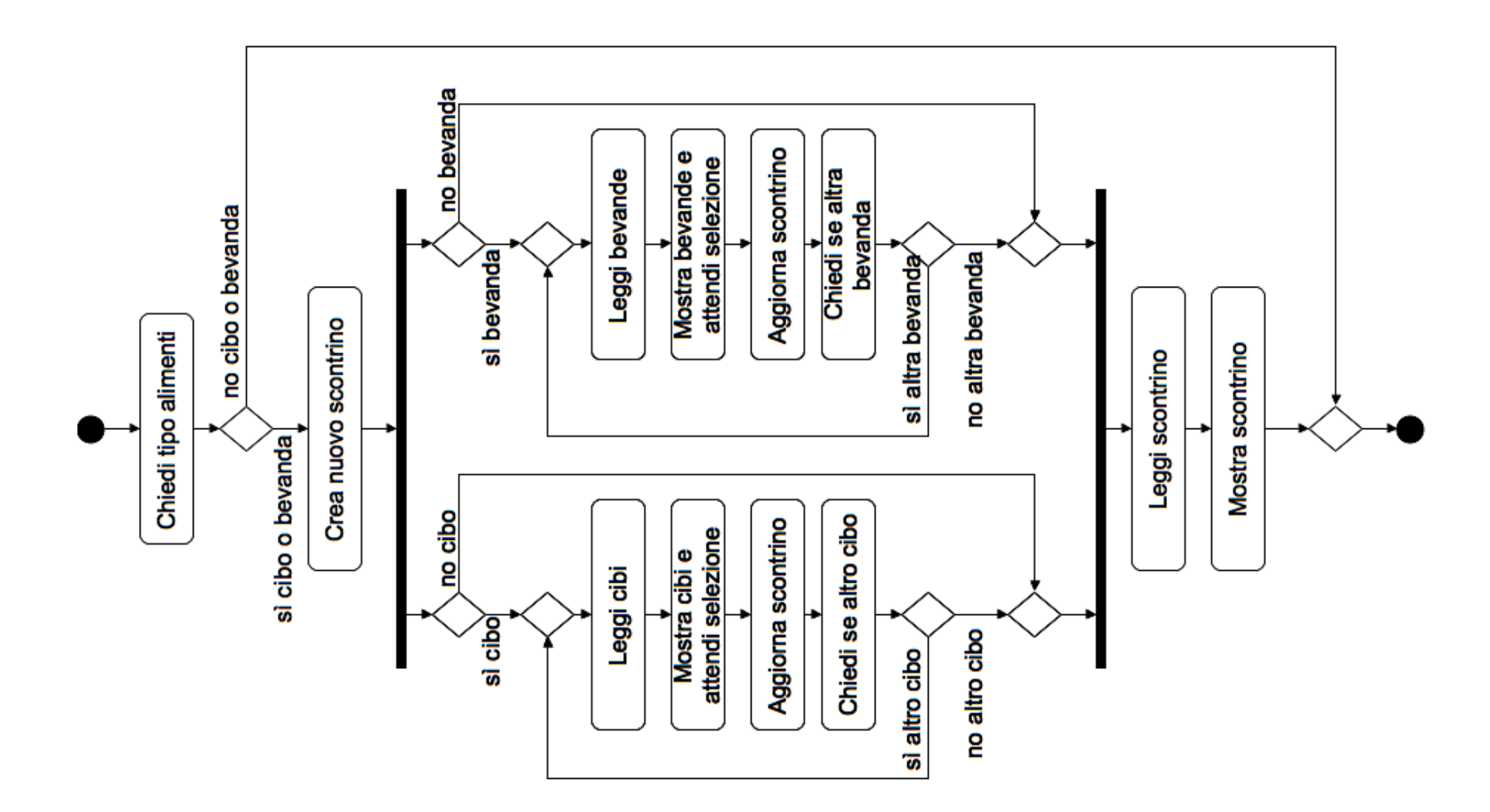

#### Specifica OCL Operazioni della Classe Scontrino

InizioSpecificaOperazioniClasse Scontrino

context Scontrino::totale(): float pre: - post: sia C l'insieme dei link di tipo comprende in cui self e' coinvolto result e' la sommatoria dei termini (c.quantita \* c.Alimento.prezzo), calcolata sugli elementi c di <sup>C</sup>

## Specifica OCL Operazioni Utente

InizioSpecificaOperazioniClasse OperazioniUtente context OperazioniUtente::quantoVenduto(alimento: Alimento): int in: Alimento out: result = alimento.comprende.quantita  $\rightarrow$  sum()

# Specifica dell'Attività Principale

Composto dalle seguenti definizioni, fornite nel seguito:

- Definizione della segnatura delle operazioni di input/output
- Definizione delle variabili dell'attività
- Specifica delle sottoattività

### Definizione delle Operazioni Input/Output

```
InizioSpecificaOperazioniIO AttivitaPrincipale
 operazione: chiediTipoAlimenti
 -- da' all'utente la possibilita' di selezionare le voci "cibi" e "bevande"
    in: --
   out: tipoAcquisti: RecordTipoAcquisti --v. sotto
 operazione: selezioneCibo
 -- mostra la lista dei cibi, e permette di selezionarne uno indicandone la quantita' desiderata
   in: listaCibi: Set<String>
   out: alimentoSelezionato: RecordAlimento -- v. sotto
 operazione: selezioneBevande
 -- mostra la lista delle bevande, e permette di selezionarne una indicandone la quantita' desiderata
   in: listaBevande: Set<String>
   out: alimentoSelezionato: RecordAlimento -- v. sotto
 operazione: altroCibo
 -- verifica se l'utente desidera acquistare altro cibo
    in: --
    out: ancoraCibo: boolean
(segue)
```
# Definizione delle Operazioni Input/Output (2)

```
operazione: altraBevanda
-- verifica se l'utente desidera acquistare un'altra bevanda
  in: -out: ancoraBevanda: boolean
operazione: mostraScontrino
-- mostra all'utente i dettagli dello scontrino d'acquisto
 in: datiScontrino: RecordScontrino --v. sotto
  out: --
```
FineSpecifica

RecordTipoAcquisti è un record con due campi booleani: cibi e bevande, true sse l'utente ha dichiarato l'intenzione di voler acquistare il tipo di elemento cui fanno riferimento

RecordAlimento è un record con due campi: una stringa nome, contenente il nome dell'alimento acquistato, ed un intero quantita contenente la quantità dell'alimento acquistato

RecordScontrino è un record con i campi: numero (int), emissione (Date), totale (float) e comprende (Set<RecordAlimento>), in cui sono memorizzate le propriet`a di uno scontrino, che sono d'interesse per l'applicazione.

# Definizione delle Variabili dell'Attività Principale

#### InizioSpecificaVariabiliAttivit`a AttivitaPrincipale

scontrinoCorrente: Scontrino tipoAcquisti: RecordTipoAcquisti ancoraBevanda: boolean ancoraCibo: boolean alimentoSelezionato: RecordAlimento FineSpecifica

10

# Specifica delle Attività Atomiche

#### InizioSpecificaAttivit`a creaScontrino

```
pre: --
 post:
    -- Crea un nuovo oggetto di tipo scontrino, con prossimo numero progressivo e data corrente
    -- Assumiamo date le funzioni dataCorrente e prossimoNumero, con ovvia semantica
    nuovoScontrino.oclIsNew() and ^dataCorrente and nuovoScontrino.emissione=dataCorrente.out.data and
    ^prossimoNumero and nuovoScontrino.numero=prossimoNumero.out.numero and
    Scontrino.allInstances() = Scontrino@pre.allInstances() -> including(nuovoScontrino) and
    scontrinoCorrente=nuovoScontrino
FineSpecifica
```
InizioSpecificaAttivit`a leggiCibi --Crea un insieme di stringhe contenente i nomi di tutti i cibi presenti pre: - post: risultato=Cibo.allInstances().nome FineSpecifica

InizioSpecificaAttività leggiBevande

```
--Crea un insieme di stringhe contenente i nomi di tutte le bevande presenti
  pre: --
  post: risultato=Bevanda.allInstances().nome
FineSpecifica
```
(segue)

# Specifica delle Attività Atomiche (2)

InizioSpecificaAttivit`a aggiornaScontrino

--Aggiorna scontrinoCorrente a partire dal contenuto di alimentoSelezionato

pre: --

- post: nuovoLinkComprende.oclIsNew() and comprende.allInstances()->include(nuovoLinkComprende) and nuovoLinkComprende.Scontrino=scontrinoCorrente and
	- nuovoLinkComprende.quantita=alimentoSelezionato.quantita and
	- nuovoLinkComprende.Alimento=Alimento.allInstances()->select(nome=alimentoSelezionato.risultato.nome) an comprende=comprende@pre.allInstances()->including(nuovoLinkComprende)

FineSpecifica

InizioSpecificaAttivit`a leggiScontrino

pre: --

post: -- Crea un RecordScontrino <sup>a</sup> partire dalle proprieta' dello scontrinoCorrente FineSpecifica

# Fase di progetto

#### Responsabilità sulle associazioni

La seguente tabella delle responsabilità si evince da:

- 1. Requisiti
- 2. Specifica delle operazioni
- 3. Vincoli di molteplicità nel diagramma delle classi.

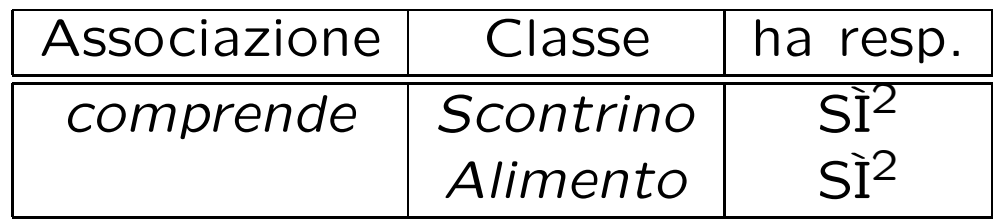

# Strutture di dati

Abbiamo la necessità di rappresentare collezioni omogenee di oggetti, a causa:

- dei vincoli di molteplicità 0..\* delle associazioni,
- delle variabili necessarie per vari algoritmi.

Per fare ciò, utilizzeremo le classi del collection framework di Java: Set, HashSet.

### Corrispondenza fra tipi UML e Java

Riassumiamo le nostre scelte nella seguente tabella di corrispondenza dei tipi UML.

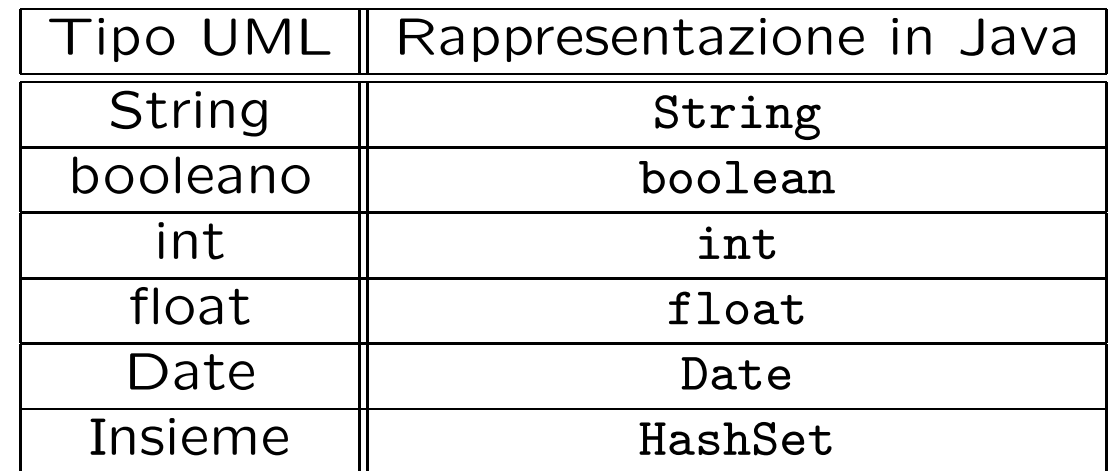

### Tabelle di gestione delle proprietà di classi UML

Riassumiamo le nostre scelte differenti da quelle di default mediante la tabella delle proprietà immutabili e la tabella delle assunzioni sulla nascita.

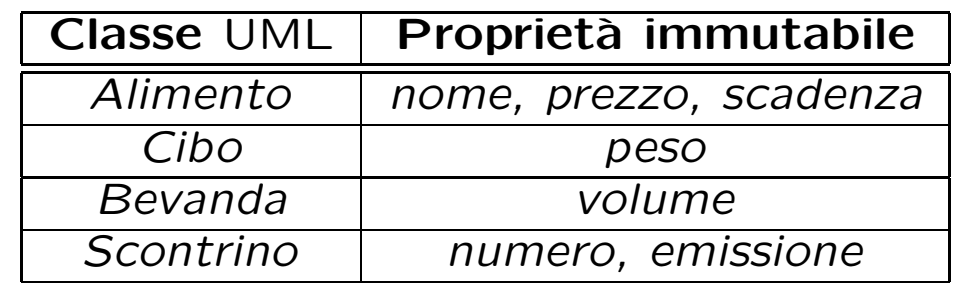

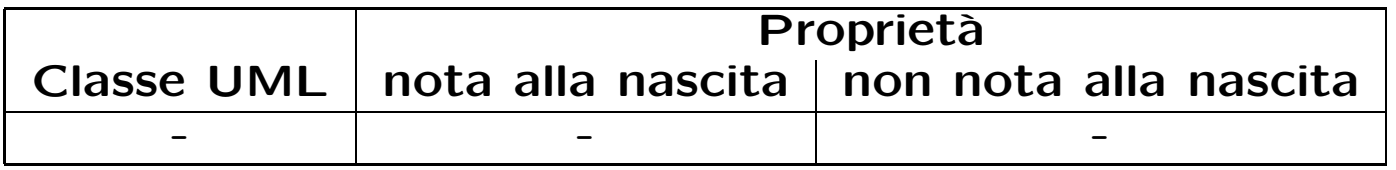

# Altre considerazioni

Sequenza di nascita degli oggetti: Non dobbiamo assumere una particolare sequenza di nascita degli oggetti.

Valori alla nascita: Non sembra ragionevole assumere che per qualche proprietà esistano valori di default validi per tutti gli oggetti.

#### API delle classi Java progettate

Derivano immediatamente dalla fase di analisi <sup>e</sup> dalle precedenti osservazioni (circa responsabilità e gestione delle proprietà).